# **Ebook For Mastering Arcgis By Maribeth Price**

**Second Edition** 

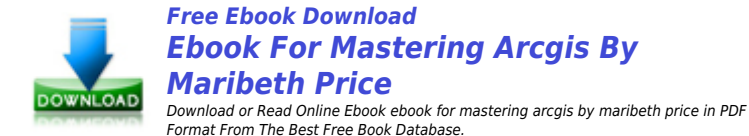

Online reading ebook for mastering arcgis by maribeth price book are very easy, you just need to subscribe to our book vendor, fill the registration form and the digital book copy will present to you. Our reader mostly like to read ebook for mastering arcgis by maribeth price book in PDF / ePub / Kindle format. share ebook for mastering arcgis by maribeth price book to your friend if you like this amazing book.

Ebook for mastering arcgis by maribeth price book download nice conclusion after you had successfully register to our book vendor. Our online book provider presenting ebook for mastering arcgis by maribeth price book in high quality options. For mobile user reading book ebook for mastering arcgis by maribeth price online will be exciting experience because you can read this anywhere.

We are expecting you are get pleasure from reading ebook for mastering arcgis by maribeth price book with excellent book reader which presenting by our book provider.

## **Related ebooks to ebook for mastering arcgis by maribeth price**

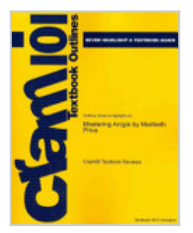

#### **Outlines, Notes & Highlights for Mastering ARCGIS by Maribeth Price**

Never HIGHLIGHT a Book Again! Virtually all testable terms, concepts, persons, places, and events are included. Cram101 Textbook Outlines gives all of the outlines, highlights, notes for your textbook... This PDF book contain Cram101 Textbook Reviews|Academic Internet Pub Incorporated document.

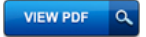

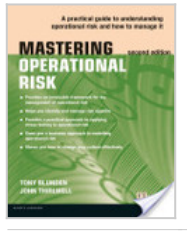

#### **Mastering Operational Risk ePub eBook**

A practical guide, from the basic techniques, through to advanced applications, showing you what operational risk is, and how you can manage it. Mastering Operational Risk provides a step-by-step guide from the basic elements of operational risk thro... This PDF book include Tony Blunden|Pearson UK guide.

> **VIEW PDF**  $\alpha$

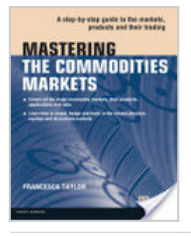

#### **Mastering the Commodities Markets ePub eBook**

An introduction to commodity markets covering specific commodities such as gold, oil, rare earths, aqua and agriculture. This is a comprehensive introduction to commodities markets, written so that you can quickly scan the book before a meeting and r... This PDF book contain Francesca Taylor|Pearson UK guide.

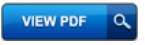

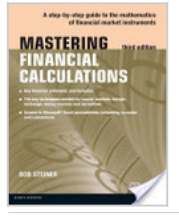

#### **Mastering Financial Calculations ePub eBook**

Success in today's sophisticated financial markets depends on a firm understanding of key financial concepts and mathematical techniques. Mastering Financial Calculations explains them in a clear, comprehensive way aEUR" so even if your mathematical ba... This PDF book include Bob Steiner|Pearson UK guide.

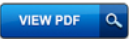

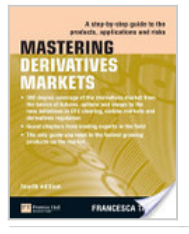

## **Mastering Derivatives Markets ePub eBook**

"The first port of call for anyone looking to truly understand derivatives markets, appreciate the role they play within the global financial system and develop the technical knowledge to trade." Matt... This PDF book incorporate Francesca Taylor|Pearson UK conduct.

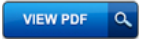

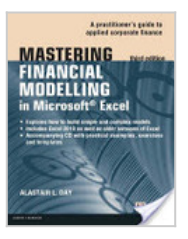

#### **Mastering Financial Modelling in Microsoft Excel 3rd edn ePub eBook**

Comprehensive tools and methods to help you build, develop and apply financial models using Microsoft Excel, enabling you to get better, more accurate results, faster. The new edition of this bestselling title begins by explaining basic modelling tec... This PDF book provide Alastair Day|Pearson UK guide.

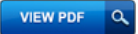

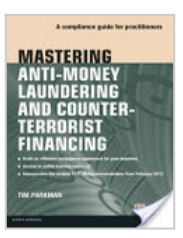

#### **Mastering Anti-Money Laundering and Counter-Terrorist Financing ePub eBook**

This book offers best practice advice on how to meet antimoney laundering (AML) regulations and will help you put together an effective framework to meet your legal obligations. It includes a comprehensive selection of example documents, checklists ... This PDF book incorporate Tim Parkman|Pearson UK conduct.

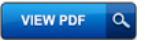

**Live Your** Life for Half the Price-**Without Sacrificing** the Life You Love

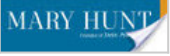

## **Live Your Life for Half the Price (Ebook Shorts)**

"It's the money you don't spend that ultimately gives you the freedom to live the life you love!" You work hard for your money. You know you should save some, but it seems like every month something comes up that sets back your best laid plans. If yo... This PDF book provide Mary Hunt|Baker Books information.

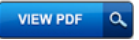

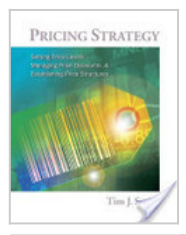

## **Pricing Strategy: Setting Price Levels, Managing Price Discounts and Establishing Price Structures**

Show students how to use pricing decisions to maximize a firm's profits by creating and capturing customers. PRICING STRATEGY: SETTING PRICE LEVELS, MANAGING PRICE DISCOUNTS AND ESTABLISHING PRICE STR... This PDF book incorporate Tim Smith|Cengage Learning information.

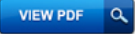

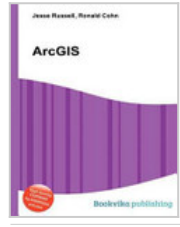

## **Arcgis**

High Quality Content by WIKIPEDIA articles! ArcGIS is a suite consisting of a group of geographic information system (GIS) software products produced by Esri. This PDF book incorporate Jesse Russell|Book on Demand Limited information.

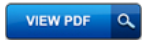

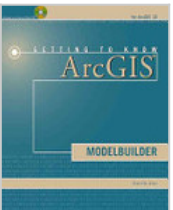

## **Getting to Know ArcGIS**

Getting to Know ArcGIS ModelBuilder teaches readers how to develop reusable geoprocessing workflows and run programs as models. Written for intermediate and advanced GIS users, Getting to Know ArcGIS ... This PDF book contain David W. Allen|Esri Press document.

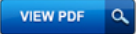

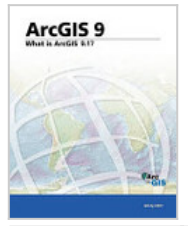

## **What Is Arcgis 9.1**

This book is a useful reference for both new and advanced users of ESRI ArcGIS, a comprehensive, integrated, scaleable framework for implementing GIS for a single user or for many users on desktops, i... This PDF book include ESRI Press|ESRI Press document.

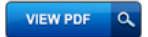

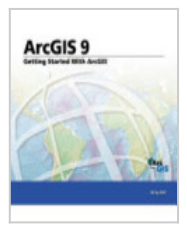

#### **ArcGIS 9**

This self-study workbook is a hands-on introduction to geographic information system (GIS) software using the ESRI ArcGIS Desktop products ArcInfo, ArcEditor, and ArcView. The book includes tutorials ... This PDF book provide Environmental Systems Research Institute (Redlands, California)|Esri Press guide.

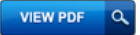

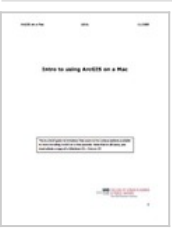

### **Intro to using ArcGIS on a Mac**

running on a Mac and will provide a brief overview of requirements for each. Contents . and if you have 4.0 on Leopard, upgrading to Snow Leopard should not . Before installing, make sure to back up your computer, and to download the. This PDF book provide should i backup my computer before installing snow leopard document.

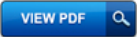

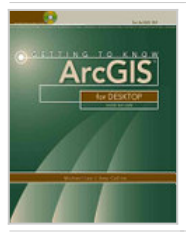

## **Getting to Know ArcGIS for Desktop**

Getting to Know ArcGISA(R) for Desktop is a workbook that introduces the principles of GIS via hands-on exercises. Readers are shown how to use ArcGIS for Desktop software tools to display and present m... This PDF book provide Michael Law|Esri Press conduct.

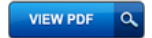